#### Zusammenfassung Mathe C1

Diverses) a=>b  $\Leftrightarrow$ -AvB $\Leftrightarrow$ -B=>-A; Potenzmenge = Menge aller Teilmengen;  $|P(M)|=2^{|M|}$ ; kommutativ: a\*b=b\*a; assoziativ: (a\*b)\*c=a\*(b\*c); neutrales Element e: e\*x=x\*e=x; inv. Element y: x\*y=y\*x=e; Gruppe: (M,\*): ass. und hat neut. El. und jed. x hat inv. El. (mit Komm. Abelsch); Untergruppen (in sich abgeschlossen (auch Inversenbildung); Köper: abel. Grup. Bzgl + und \* sowie Distr.; total geordnet wenn:  $\leq$ ist vollst. Ordrel. und  $a < b \Rightarrow a + c < b + c$  und  $c > 0 \land a < b \Rightarrow ac < bc$ Bruch => Dezimalzahl: modulo Nenner -> multiplizieren mit 10 (alternativ Basis); Jede rationale Zahl kann als abbrechende oder periodische Dezimalzahl dargestellt werden;  $a^nb^n = (ab)^n$ ;  $a^n a^m = a^{n+m}$ ;  $(a^n)^m = a^{nm}$ ;  $\frac{1}{a^n} = a^{-n}$ ;

### Relationen)

reflexiv: $\forall x: x \sim x$ ; symmetrisch: $\forall x, y: x \sim y \Rightarrow y \sim x$ ; transitiv: $\forall x, y, z: x \sim y \land y \sim z \Rightarrow x \sim z$ ; antisymmetrisch: $\forall x, y: x \sim y \land y \sim x \Rightarrow x = y$ ; alternativ: $\forall x, y: x \sim y \lor y \sim x$ ; Äquivalenzrelation:R,S,T; (totale) Ordnungsrelation: R,AS,T(,A); Partitionen: Zerlegung in disjunkte Teilmengen: (Äquivalenz- )Klassen:  $\forall y: x \sim y$ 

Funktionen) Bild€Wertevorrat; g°f=g(f(x)); inj: f(x)=f(y)=>x=y; surj: Bild=Wertevorrat; bij: inj. und surj.

Permutationen)|S<sub>N</sub>|=|N|!; Transposition: Vertauschen von nur 2 Elementen; Inversion: i<i und f(i)>f(j); Signum: (-1)<sup>Anzahl der Inversionen</sup>; Ziehen m. Zur. mit. Reih.: n<sup>k</sup>; o. Zur. mit Reih.: $\frac{n!}{(n-k)!}$ ; n!

o. Zur. o.Reih.:
$$
\binom{n}{k} = \frac{n!}{k!(n-k)!}
$$
, m. Zur. o. Reih.: $\binom{n+k-1}{k}$ 

Trigonometrie)

Einheitskreis: cos (a) = x; sin(a) = y; tan  $\alpha = \frac{\sin \alpha}{\cos \alpha}$  $\frac{\sin \alpha}{\cos \alpha}$ ; sin( $\alpha \pm \beta$ ) = sin  $\alpha \cos \beta \pm \cos \alpha \sin \beta$ ;  $\cos(\alpha \pm \beta) = \cos \alpha \cos \beta \mp \sin \alpha \sin \beta$ ; $\sin(-\alpha) = -\sin \alpha$ ; $\cos(\alpha) = \cos(\alpha)$ ; $\tan(-1) = -\tan(\alpha)$ ;  $\sin(x + \frac{\pi}{2})$  $\frac{\pi}{2}$ ) = cos(x); cos(x +  $\frac{\pi}{2}$  $\frac{\pi}{2}$ ) = - sin(x); 1 = sin<sup>2</sup>(a) + cos<sup>2</sup>(a);

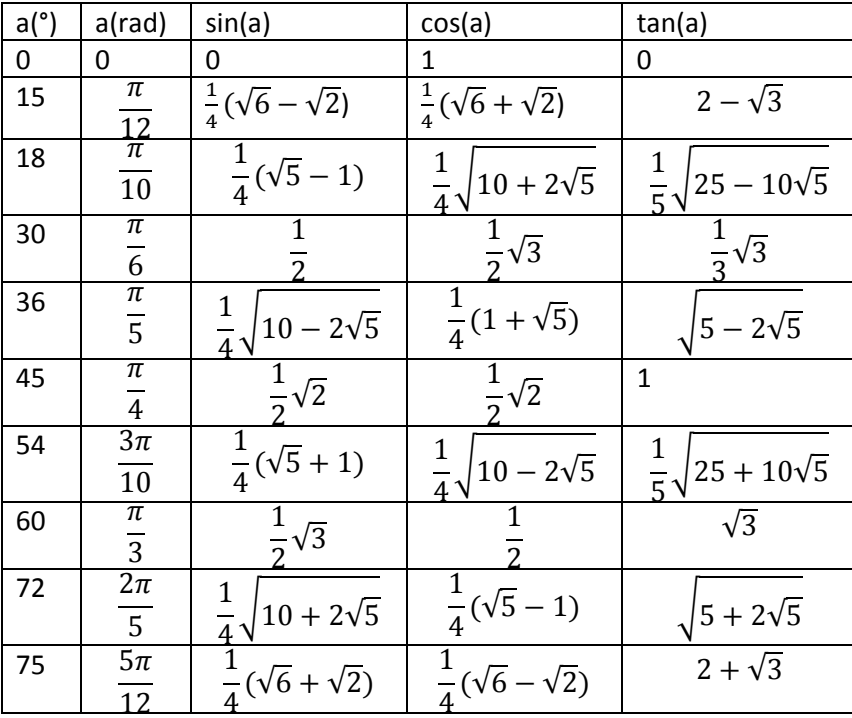

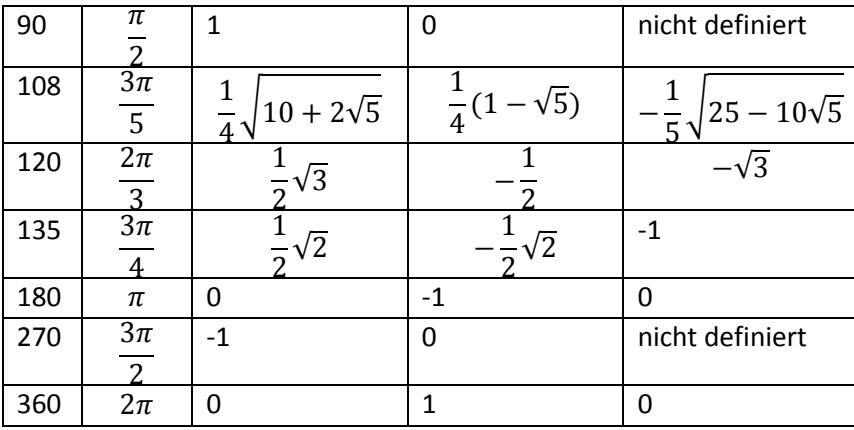

Komplexe Zahlen)  $i^2 = -1$ 

z = Re(z) + i\*Im(z) = |z| \* (cos(Arg(z) + i\*sin(Arg(z)); Betrag: $\sqrt{Re(z)^2 + Im(z)^2}$ ; Addition:  $z=x+y = Re(x)+Re(y)+i*(Im(x)+(Im(y));$  Multiplikation:  $(a_1a_2-b_1b_2, a_1b_2+b_1a_2)$  oder  $|x|$ \*|y|\*(cos(Arg(x)+Arg(y))+i\*sin(Arg(x)+Arg(y))); Potenzieren: $z^n = |z|^n(\cos(n * \arg(z)) +$ i sin $(n * arg(z)))$ ; n-te Wurzel ziehen: Genau n Wurzeln!  $|w_k| = \sqrt[n]{|z|}$ ;  $arg(w_k) = \frac{1}{n}$  $\frac{1}{n}$ arg(z) +  $\frac{2\pi k}{n}$  $\frac{n}{n}$ ; Rechenregeln:  $z\bar{z} = |z|^2$ ;  $\frac{1}{z} = \frac{\bar{z}}{|z|^2}$  $\frac{2}{|z|^2}$ ; Re(z<sup>2</sup>)=Re(z)<sup>2</sup>-Im(z)<sup>2</sup>; Im(z<sup>2</sup>)=2\*Re(z)\*Im(z);  $z + \bar{z} = 2Re(z)$ ;  $z - \bar{z} = i2Im(z); \overline{z_1 z_2} = \overline{z_1} \overline{z_2}; \overline{z_1 + z_2} = \overline{z_1} + \overline{z_2}; \arg(z) = \tan^{-1} \frac{Im(z)}{Re(z)}$  $\frac{Im(z)}{Re(z)}$ ; falls Re(z)<0:  $\frac{\pi}{2}$ addieren; Falls a=0:arg(z) =  $\pm \frac{\pi}{2}$  $\frac{\pi}{2}$ abh. von Vorzeichen von Im(z); Jedes Polynom hat eine Linearfaktorzerlegung:  $a_n \prod_{j=1}^n (z-z_j)$  mit Nullstellen z<sub>j</sub>; Bei reellen

Koeffizienten treten komplexe Nullstellen immer paarweise auf;  $|z_1 + z_2| \leq |z_1| + |z_2|$ (Dreiecksungleichung);  $||x| - |y|| \le |x \pm y|$ (Inverse Dreiecksungleichung)

### Vektorräume)

Eigenschaften: (V,+) ist kommutative Gruppe; Assoziativgesetz:  $(\lambda \mu) \vec{x} = \lambda (\mu \vec{x})$ ; 1\*x=x Distributivgesetze:  $(\lambda + \mu)\vec{x} = \lambda\vec{x} + \mu\vec{x}$ ;  $\lambda(\vec{x} + \vec{y}) = \lambda\vec{x} + \lambda\vec{y}$ ; Muss 0 enthalten! Unterraum:  $\vec{x} + \vec{y} \in U$ ;  $\alpha \vec{x} \in U$ (Abgeschlossenheit bzgl. Vektoraddition und Skalarmultiplikation) Lösungsmenge hom. LGS ist immer UR, niemals leer (da triv. Lsg. 0); von inhom. kein UR! L<sub>inhom.</sub> = { $x_0$ } + L<sub>hom</sub>;  $x_0$  bel. Element von L<sub>inhom</sub>; => affiner Raum (um  $x_0$  verschobener UR) Basis finden: Abbildungsmatrix der Vektoren; span{Vektoren, in deren Spalte sich eine Stufe bildet} Dimensionsformel:  $U_1, U_2 \, UR \, \mathbb{K}^n$ : dim $(U_1) + \dim(U_2) = \dim(U_1 + U_2) + \dim(U_1 \cap U_2)$ Direkte Summe: Darstellung jedes Elements von U auf eindeutige Weise als Summe der Elemente von U<sub>1</sub> und U<sub>2</sub>;  $U_1 \cap U_2 = \{0\} \Leftrightarrow \dim(U) = \dim(U_1) + \dim(U_2)$ 

Lineare Algebra)

Lineare Abbildungen:  $\forall \vec{x}, \vec{y} \in U \ \forall \alpha, \beta \in \mathbb{K}$ :  $f(\alpha \vec{x} + \beta \vec{y}) = \alpha f(\vec{x}) + \beta f(\vec{y})$ ;  $f(0) = 0$ Lineare Fortsetzung:  $f(\vec{x}) = f\left(\sum_{i=1}^{n} \alpha_i \overrightarrow{b_i}\right) = \sum_{i=1}^{n} \alpha_i f(\overrightarrow{b_i})$ 

Kern: Alle x, die von f(x) auf 0 abgebildet werden; Bild: alle y, auf die f(x) abbildet; beides immer Unterräume (Kern(f) Unterraum von U; Bild(f) Unterraum von V bei f: U->V)

Berechnung Kern: Abbildungsmatrix als LGS, rechte Seite 0; Berechnung Bild: Abbildungsmatrix als LGS, Umformen auf Stufenform; span{alle Vektoren, in deren Spalte sich eine Stufe bildet}; Anzahl an Stufen-/Nichtstufenspalten: dim(Bild/Kern);

f inj. $\Leftrightarrow$  Kern(f)={0}=f(b<sub>i</sub>) sind lin. unabh.; f surj.  $\Leftrightarrow$  Bild(f)=V $\Leftrightarrow$  f(b<sub>i</sub>) EZS von V; f bij.  $\Leftrightarrow$  f(b<sub>i</sub>) Basis von V

Isomorphie: Abbildung Basis auf Basis; dim(U)=dim(V); f bij. (=inj. =surj)

Matrizen: Darstellungsmatrix A zur Lin. Abb. f: Jede Spalte i =  $f(e_i)$ ;

 $(f+g)(x)=f(x)+g(x)=A+B; C = M(f(g(x)) = M(f^{\circ}g) = M(f)^*M(g)$ 

Inverses: Nur wenn A Typ 1 ist; (A|E<sub>n</sub>) Gauß-Umformungen bis (E<sub>n</sub>|A<sup>-1</sup>); (AB)<sup>-1</sup> = B<sup>-1</sup>A<sup>-1</sup>

Transponierte: Vertauschen von Zeilen mit Spalten; (A<sup>T</sup>)<sup>T</sup>=A; (AB)<sup>T</sup>=B<sup>T</sup>A<sup>T</sup>; falls A inv.: (A<sup>T</sup>)<sup>-1</sup>=(A<sup>-1</sup>)<sup>T</sup>

Rang einer Matrix = dim(Bild(f)) = Anzahl der Stufen (l. u. Vektoren); Zeilenrang = Spaltenrang; Determinante ("Volumen eines Spats"):

Eigenschaften: V(e<sub>1</sub>,...,e<sub>n</sub>)=1 (Normierung); V(a<sub>1</sub>,..., $\alpha_{a_j}$ ,...,a<sub>n</sub>) =  $\alpha$  V(a<sub>1</sub>,...,a<sub>n</sub>);

 $V(a_1,...,a_j+b,...,a_n)=V(a_1,...,a_n)+V(a_1,...,b,...,a_n)$  (Multilinearität); V=0 bei lin. abh. a<sub>i</sub>; det(A) = det(A<sup>T</sup>); Zeilen/Spalten vertauschen ändert Vorzeichen; det(αA)=α<sup>n</sup>det(A)

Berechnung: n=3 => Sarrus-Regel; Laplace-Entwicklung nach Zeile/Spalte (möglichst viele 0): Jeweils aktuelle Zeile/Spalte streichen, aktueller Wert \* Determinante des Rests (Vorzeichenmuster!); det(AB) = det(A)\*det(B); det(A<sup>-1</sup>) = det(A)<sup>-1</sup>; keine Formel für det(A+B)!; Vol(f(M)) = |det(A)|Vol(M) Dreiecksmatrix: Produkt der Diagonalelemente

Quadratische Matrizen: Determinante =/= 0  $\Leftrightarrow$  Spalten/Zeilen lin. unabh.  $\Leftrightarrow$  LGS Typ 1 (genau eine Lösung)  $\Leftrightarrow$  f inj.  $\Leftrightarrow$  f surj.  $\Leftrightarrow$  f bij.  $\Leftrightarrow$  Kern(A)={0}  $\Leftrightarrow$  Bild(A)=R<sup>n</sup>  $\Leftrightarrow$  A invertierbar  $\Leftrightarrow$  Rang(A) = n

# Eigenwerte:

 $p(\lambda) = \det(A-\lambda)$ ;Eig( $\lambda$ )=Kern(A- $\lambda E_n$ ); Eig( $\lambda_1$ )∩Eig( $\lambda_2$ ) = {0}; Produkt aller  $\lambda_i = \det(A)$ ; Summe aller  $\lambda_i =$ Summe aller Diagonaleinträge ("Spur")

alg. Vielfachheit: Exponent von λ<sub>i</sub> in p(λ); geo. Vfht = dim(Eig(λ<sub>i</sub>)); geoVfht(λ<sub>i</sub>) ≤ algVfht(λ<sub>i</sub>) Diagonalmatrix: EW sind Diagonaleinträge; ER zu EW ist E<sup>i</sup>

A =  $X^*D^*X^{-1}$  => EW(A) = EW(D) => det(A) = det(D) => ER(A) = X  $^*$  ER(D) bei gleichem EW A € C $^{\sf nxn}$   $\Leftrightarrow$  Basis des C $^{\sf n}$  aus EV von A existiert  $\Leftrightarrow$  Für alle EW von A geoVfht=algVfht EW von A ist EW<sup>m</sup> von A<sup>m</sup>, gleicher ER; ist A = XDX<sup>-1</sup> => A<sup>m</sup> = XD<sup>m</sup>X<sup>-1</sup>;D=EW als Diagonaleinträge;X=EV als Spalten; Symmetrische Matrizen: A<sup>T</sup>=A

# Skalarprodukt:

Euklidisches Skalarprodukt:  $\langle \vec{x}, \vec{y} \rangle = \sum_{i=1}^n x_i \, \overline{y_i} = x^T \overline{y}; \langle \vec{x}, \vec{y} \rangle = 0 \Rightarrow \vec{x}, \vec{y}$  orthogonal Eigenschaften:  $\langle \vec{x}, \vec{x} \rangle \geq 0$ ;  $\langle \vec{x}, \vec{x} \rangle = 0 \Leftrightarrow \vec{x} = 0$ ;  $\langle \vec{x}, \vec{y} \rangle = \overline{\langle \vec{y}, \vec{x} \rangle}$ ;  $\langle \alpha \vec{x}, \beta \vec{y} \rangle = \alpha \bar{\beta} \langle \vec{x}, \vec{y} \rangle$ ;  $\langle \vec{x} + \vec{y}, \vec{z} \rangle = 0$  $\langle \vec{x}, \vec{z} \rangle + \langle \vec{y}, \vec{z} \rangle$  Matrizen:  $\langle A\vec{x}, B\vec{y} \rangle = \langle B^T \vec{x}, A^T \vec{y} \rangle$ Norm (Eigenschaften): $\|\vec{x}\| \geq 0$ ;  $\|\vec{x}\| = 0 \Leftrightarrow \vec{x} = 0$ ;  $\|\vec{\alpha}\vec{x}\| = |\alpha| \|\vec{x}\|$ ;  $\|\vec{x} + \vec{y}\| \leq \|\vec{x}\| + \|\vec{y}\|$ p-Norm: $\|\vec{x}\| = \sqrt[p]{\sum_{i=1}^{n}|x_i|^p}$  $\sqrt[p]{\sum_{i=1}^n |x_i|^p}$ ; Euklidische Norm (p=2):  $\sqrt{\langle \vec{x}, \vec{x} \rangle}$ ; Jedes Skalarprodukt erzeugt durch Wurzelziehen eine Norm; Cauchy-Schwarz'sche Ungleichung:  $|\langle \vec{x}, \vec{y} \rangle| \leq ||\vec{x}|| ||\vec{y}||$ Sind alle Basisvektoren b<sub>i</sub> orthogonal zueinander, bilden sie ein Orthogonalsystem; (bei ||b<sub>i</sub>||=1 Orthonormalsystem); Kronecker-Symbol: $\delta_{ij}=\langle \overrightarrow{b_i},\overrightarrow{b_{ij}}\rangle=\{ \begin{matrix} 1,i=j\ 0,sonst \end{matrix}$ Normalisieren durch $\frac{\overrightarrow{b_i}}{\| \overrightarrow{b_i}\|}$  $\|\overrightarrow{b_i}\|$ Darstellung bzgl. ONB:  $\vec{x} = \langle \vec{x}, \vec{b_1} \rangle \overrightarrow{b_1} + \cdots + \langle \vec{x}, \vec{b_n} \rangle \overrightarrow{b_n};$ Normberechnung eines in ONB dargestellten Vektors:  $\alpha_i = \langle \vec{x}, \overrightarrow{b_i} \rangle$ ;  $\|\vec{x}\| = \sqrt{\sum_{i=1}^n \alpha_i^2}$ Orthogonalprojektion:  $\vec{x}_U=\sum_{i=1}^m\langle\vec{x},\vec{b_i}\rangle\overrightarrow{b_i}$ ; Schnittwinkel zweier Vektoren: $\frac{\langle\vec{a},\vec{b}\rangle}{\|\vec{a}\|\|\vec{b}\|}=\cos\alpha$  $Kern(A^T) = Bild(A)^{\perp}; Kern(A^T)^{\perp} = Bild(A); Kern(A) = Bild(A^T)^{\perp}; Kern(A)^{\perp} = Bild(A^T)$ Formeln:  $\sum_{k=1}^{n} k = \frac{n(n+1)}{2}$  $\frac{n+1}{2}$ ;  $\sum_{k=1}^{n} k^2 = \frac{n(n+1)(2n+1)}{6}$  $\sum_{k=1}^{n} k^3 = \frac{n^2(n+1)^2}{4}$  $\frac{(n+1)^2}{4} \sum_{k=0}^{n} \frac{q^{n+1}-1}{q-1}$  $\sum_{k=0}^{n} \frac{q^{n+1}-1}{q-1}$ (Geom. Reihe)

 $q-1$